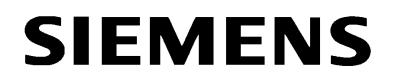

## **Protection operations without standard-RS232-interface for PC or notebook**

Many new notebooks do not have the standard-RS232 interface with 9-pin Sub-D plug anymore, but rather USB interfaces. To connect to devices with RS232-interfaces, several USB-RS232 adapters are offered on the market.

Adapters usually run with all programs on Windows, also via DIGSI V3 and DIGSI V4. When selecting the adapter you have to consider the different operating systems like Windows 98, Windows XP, Vista or Windows 7.

After installation, these adapters emulate an additional RS232-interface of related driver software, e. g. COM7 on USB port. In DIGSI, select "operation directly via COM7" for the new COMinterface.

Please note: To operate the protection devices you must use a suitable DIGSI cable e.g. 7XV5100-4 between adapter and the device.

The following adapter have been tested successfully with

## **DIGSI V3 under Windows XP for SIPROTEC V3 DIGSI 4 under Windows XP and Windows 7 / 32 for V1/2, SIPROTEC V3 and SIPROTEC 4**

Delock **"Adapter USB 2.0 to serial RS232"** product-no.: 61460

(DIGSI 4.8x runs also under Windows XP, Vista and Windows 7 with actual drivers) Product description can be downloaded from [www.delock.de](http://www.delock.de/) or directly via *[http://www.delock.de/produkte/G\\_61460/merkmale.html?setLanguage=en](http://www.delock.de/produkte/G_61460/merkmale.html?setLanguage=en)*  This product cannot be ordered via Siemens IC SG EA, rather via [www.reichelt.de](http://www.reichelt.de/) with the product reference: *DELOCK 61460* 

## **Attention for V1/V2 protection devices!**

Generally USB-ports are not supported by DOS. Therefore V1/V2-protection devices cannot be operated via USB-RS232 adapter in DOS-DIGSI V2.8x, V2.9x and the DOS-window of DIGSI V3.

**Note:** This product and similar articles are found in the Internet (e. g. Google) with "USB RS232"

## **Before, you purchase an adaptor, please check for updates to the above mentioned information, because product references, orderings codes and technical data of third party products can change without notice.**

**We are not liable for any warranty and liability of these third party products.**